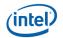

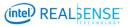

# Release Notes for Intel® RealSense<sup>™</sup> Depth Camera Manager (DCM) DS4 2.1 Hot Fix 3

<September 1, 2016>

R200\_2\_1\_HF3.docx

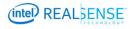

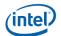

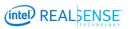

# Release Notes for DS4 2.1 HF3- Table of Contents

| 1.   | 3D CAMERA MANAGEMENT            |
|------|---------------------------------|
| 1.1. | Components                      |
| 1.2. | Hardware Requirements3          |
| 1.3. | Software Requirements           |
| 1.4. | Microsoft driver HLK            |
| 1.5. | Installation4                   |
| 2.   | NEW FEATURES IN THIS RELEASE    |
| 3.   | ISSUES RESOLVED IN THIS RELEASE |
|      | KNOWN LIMITATIONS               |
| 5.   | UNSUPPORTED FEATURES            |
| 7.   | LEGAL DISCLAIMER                |

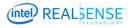

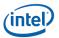

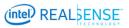

#### **1. 3D CAMERA MANAGEMENT**

This release notes covers DS4 2.1 Hot Fix 3 version of Intel<sup>®</sup> RealSense<sup>™</sup> Depth Camera Manager used with Intel RealSense 3D Camera.

The Intel RealSense Depth Camera Manager (DCM) system is intended to expose interface to streaming video from a depth camera, for both color and depth.

Please refer to the "Intel RealSense 3D Camera Software License.rtf" for license terms and conditions.

This release has a number of known issues. These issues may be addressed with software updates in the future.

Please see your Intel representative for additional support.

#### **1.1. COMPONENTS**

**Intel RealSense™ Depth Camera Manager Service** - The camera service is a Microsoft\* Windows\* based service that runs on the client machine. The camera service allows multiple Intel RealSense SDK applications and a single non SDK application to access data from the camera simultaneously, without blocking each other.

**Intel RealSense™ 3D Camera Virtual Driver** - The camera virtual driver is a Microsoft Windows based AVStream driver that runs on the client machine. The camera virtual driver allows non-SDK application to access camera streams as if they are connecting directly to the camera and without blocking other SDK applications.

#### **1.2. HARDWARE REQUIREMENTS**

- 6<sup>th</sup> generation (code named SKL-Y ) Intel<sup>®</sup> Core<sup>™</sup> processor
- 150 MB free hard disk space, 4GB RAM
- The Intel RealSense<sup>™</sup> DS4 3D Camera
  - o DCM version 2.1.27.2853
  - Firmware version 1.0.72.10
  - DLL version 1.16.19.3
- A free USB 3 port for the Intel RealSense<sup>™</sup> 3D Camera, or a dedicated connection for integrated camera.

**IMPORTANT NOTE**: To support the bandwidth needed by the camera, a **USB3** interface is required. This interface must be connected to a **dedicated** USB3 port within the client system (do not use a hub).

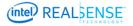

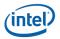

#### **1.3. SOFTWARE REQUIREMENTS**

Microsoft Windows 10 Threshold 2 build 10586 and Microsoft Windows 10 Read Stone 1 build 14393

#### **1.4.** MICROSOFT DRIVER HLK

Microsoft HLK Submission ID: 1886370

#### **1.5.INSTALLATION**

- Remove Intel<sup>®</sup> RealSense<sup>™</sup> Depth Camera Manager DS4 from Programs and Features if it is present on the system and reboot the system
- Option one install via a .EXE installer
  - Unzip the intel\_rs\_dcm\_r200\_2.1.27.2853 if a zip file was received
  - Run the DCM installer (intel\_rs\_dcm\_r200\_2.1.27.2853.exe) and follow the instruction on the screen
- Option two install via a .INF installer
  - Extract all files from the package .ZIP if you received one
  - o Right click on RealSenseDS4Depth.inf file and select "Install"
  - o Wait until receiving a confirmation the package was installed

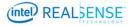

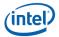

## 2. NEW FEATURES IN THIS RELEASE

#### Description

Platform camera support

Please note that the use of the Platform Camera with this DCM version requires the use of newer RSSDK version to be released shortly.

Attempting to use the Platform Camera sync feature with the latest publicly available RSSDK might cause some issues and will not function as expected.

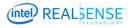

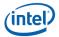

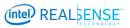

# 3. ISSUES RESOLVED IN THIS RELEASE

| lagua                                                                                                    |
|----------------------------------------------------------------------------------------------------|
| Issue                                                                                                    |
| Resolved an issue were the R200 camera was mistakenly identified by the Windows OS as a supported camera to be used with Windows Hello.                                                               |
| On OEM systems where the Intel <sup>®</sup> RealSense camera (R200) RGB endpoint is exposed, using legacy DirectShow applications can block the camera from being used by RealSense SDK applications. |
| In stress tests of multiple camera start and Stop scenarios a memory leak may be observed.                                                                                                    |
| The following resolution combination will fail to stream: rectified BGR 320x240x30 or                                                                                                    |
| BGR 320 x 240 x 15 color and 320x240x90 depth                                                                                                    |
| The stream is aborted after large number of Sleep/Hibernate cycles.                                                                                                    |
| When using Intel <sup>®</sup> RealSense camera (R200) RGB endpoint directly & simultaneously                                                                                                    |
| trying to stream over SDK Application, any further attempt to stream over SDK                                                                                                    |
| Application will fail even after closing the application that using the camera directly.                                                                                                    |
| Yellow bang on DPTF with DCM2.1HF1                                                                                                    |
| Change the Platform camera image time stamps from QPC to UTC, allowing platform                                                                                                    |
| camera enabled devices to synchronize frames with other HW devices                                                                                                    |
| Added support for Windows 10 anniversary update (Redstone 1)                                                                                                    |
| Fixing potential error when querying temperature using DPTF occasionally returning 0                                                                                                    |
| Uninstalling driver from Driver Manager doesn't remove DCM from Programs and                                                                                                    |
| Features                                                                                                    |
| Added some installer security improvements                                                                                                    |

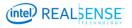

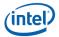

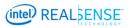

# 4. KNOWN LIMITATIONS

| Issue                                                                                                    | Recovery                                                                                    |
|----------------------------------------------------------------------------------------------------|---------------------------------------------------------------------------------------------|
| When a number (higher than max number of<br>supported streams) of applications are using the<br>camera simultaneously and the camera is<br>stopped and started in random across these<br>application, the service may crash | Service is restarted automatically.                                                         |
| Frame Provider doesn't return correct error when setting property with out of range value                                                                                                    | Check the property info range before setting it's value                                     |
| All color+depth combinations are exposed by SDK (without filtering the unsupported combinations) over the frame provider.                                                                                                   | Iterate over all combinations until the profile is working                                  |
| DCM service may crash when camera is disconnected while being used by the application                                                                                                    | Service is restarted automatically.                                                         |
| Available profiles are not updated                                                                                                    | Stop the other stream before start streaming                                                |
| NUI application is not preempted while a SDK application starts streaming with a profile that does not have a matching depth profile                                                                                        | Restart NUI application                                                                     |
| Low FPS with multi SDK applications                                                                                                    | If an application is not working properly, leave only the required application open.        |
| Stream is not working after disable from device manager                                                                                                    | Enable the device from the device manager and restart the service                           |
| Service fails to restart when device is disabled from device manager                                                                                                    | Enable the device from the device manger and restart the service                            |
| After Init\ Close of another stream, FPS drops to ~7 for a second                                                                                                    | Wait a few seconds for FPS to stabilize                                                     |
| ResetProperties() doesn't reset R200 properties                                                                                                    | Manually call the needed API to reset individual APIs                                       |
| Two adaptive applications which try to stream profiles that cannot coexist fail                                                                                                    | Stop the second adaptive stream                                                             |
| MirrorMode does not work for color on platform camera                                                                                                    | N/A                                                                                         |
| On OEM systems where the Intel® RealSense camera (R200) RGB endpoint is exposed, using                                                                                                    | Close the legacy application, which is using the camera before opening the SDK application. |

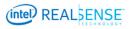

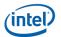

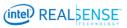

| legacy DirectShow applications can block the camera from being used by RealSense SDK applications.                                                                                                    |                                                                                                    |
|----------------------------------------------------------------------------------------------------|----------------------------------------------------------------------------------------------------|
| In case of system shut down in the middle of DCM or INF installation (power off, user action, etc.), system may stay in inconsistent installation state. For example, Intel driver for R200 L/R node is installed but there is no R200 DCM record in Programs & Features. | Remove the driver for R200 L/R node manually<br>in Device Manager by right-clicking R200 L/R<br>node and selecting "Uninstall". After the driver is<br>uninstalled, right-click on R200 L/R node again,<br>select "Update Driver Software" and click<br>"Search automatically or updated driver<br>software". Wait until driver gets installed again. |

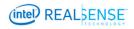

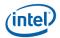

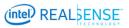

# 5. UNSUPPORTED FEATURES

| Issue                                                    | Recovery                                          |
|----------------------------------------------------------|---------------------------------------------------|
| System WHCK test failure because of missing NV12 support | OEM should provide to Microsoft the manual Errata |

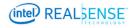

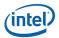

## 7. LEGAL DISCLAIMER

Intel's compilers may or may not optimize to the same degree for non-Intel microprocessors for optimizations that are not unique to Intel microprocessors. These optimizations include SSE2, SSE3, and SSSE3 instruction sets and other optimizations. Intel does not guarantee the availability, functionality, or effectiveness of any optimization on microprocessors not manufactured by Intel. Microprocessor-dependent optimizations in this product are intended

for use with Intel microprocessors. Certain optimizations not specific to Intel microarchitecture are reserved for Intel microprocessors. Please refer to the applicable product User and Reference Guides for more information regarding the specific instruction sets covered by this notice. Notice revision #20110804

You may not use or facilitate the use of this document in connection with any infringement or other legal analysis concerning Intel products described herein. You agree to grant Intel a non-exclusive, royalty-free license to any patent claim thereafter drafted which includes subject matter disclosed herein.

No license (express or implied, by estoppel or otherwise) to any intellectual property rights is granted by this document.

Intel technologies' features and benefits depend on system configuration and may require enabled hardware, software or service activation. Performance varies depending on system configuration. **No computer system can be absolutely secure.** Check with your system manufacturer or retailer or learn more at **intel.com.** 

Intel technologies may require enabled hardware, specific software, or services activation. Check with your system manufacturer or retailer.

The products described may contain design defects or errors known as errata which may cause the product to deviate from published specifications. Current characterized errata are available on request.

Intel disclaims all express and implied warranties, including without limitation, the implied warranties of merchantability, fitness for a particular purpose, and non-infringement, as well as any warranty arising from course of performance, course of dealing, or usage in trade.

R200\_2\_1\_HF3.docx

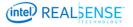

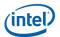

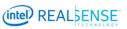

All information provided here is subject to change without notice. Contact your Intel representative to obtain the latest Intel product specifications and roadmaps.

Copies of documents which have an order number and are referenced in this document may be obtained by calling 1-800-548-4725 or visit <u>www.intel.com/design/literature.htm</u>.

Intel and Intel<sup>®</sup> RealSense<sup>™</sup> are trademarks of Intel Corporation in the U.S. and/or other countries.

\*Other names and brands may be claimed as the property of others.

© 2016 Intel Corporation. All rights reserved.

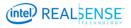